## MACROS EN EXCEL

**L U C A S D A L M A U**

10-15572/3 Matr. CPCECBA

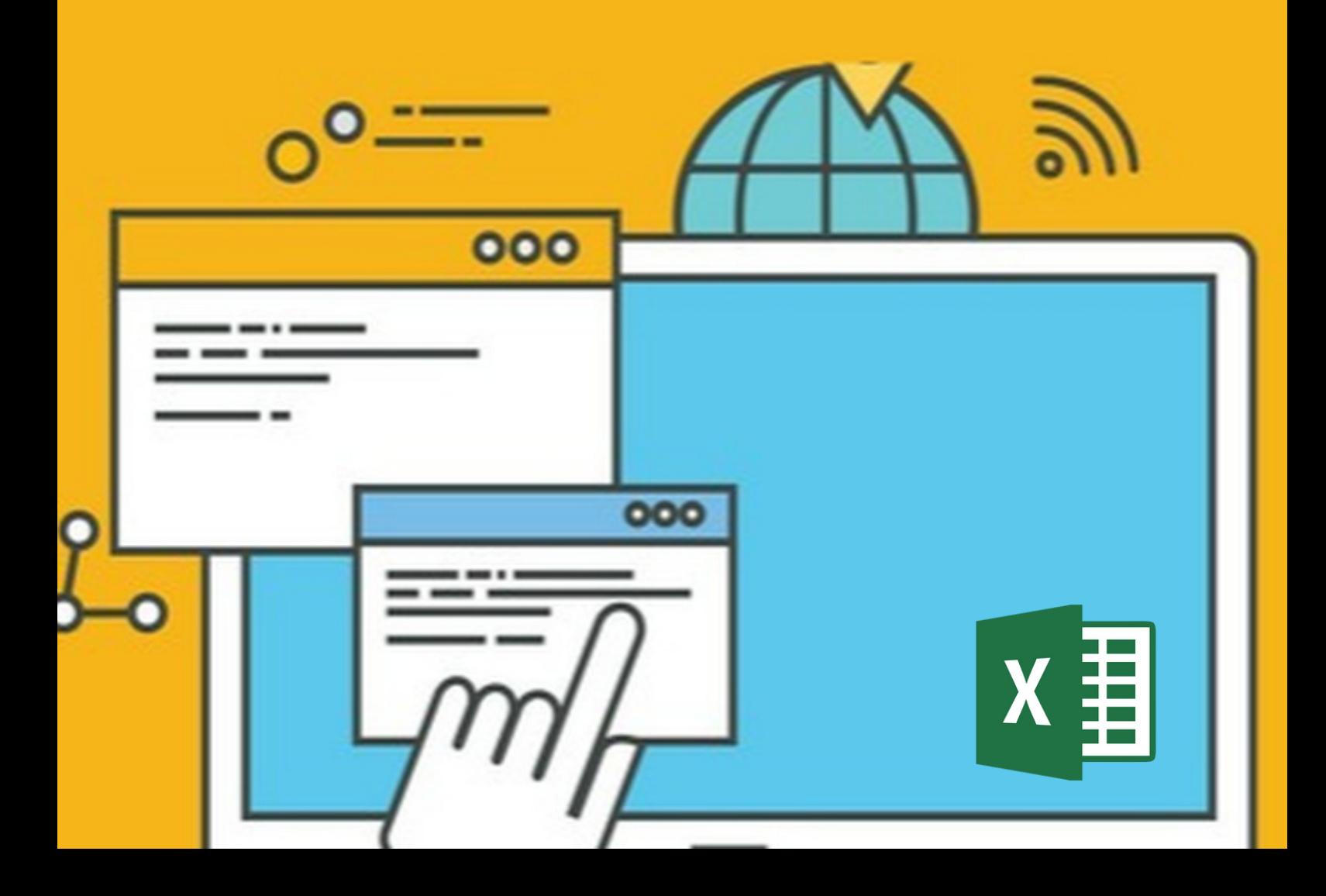

### CONSEJO PROFESIONAL DE CIENCIAS ECONÓMICAS

**P R O P U E S T A 2 0 2 4**

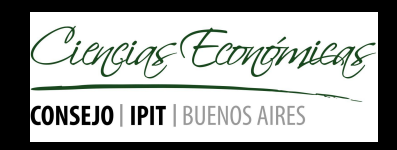

# MACROS EN EXCEL

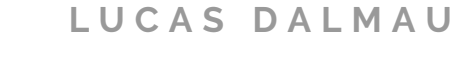

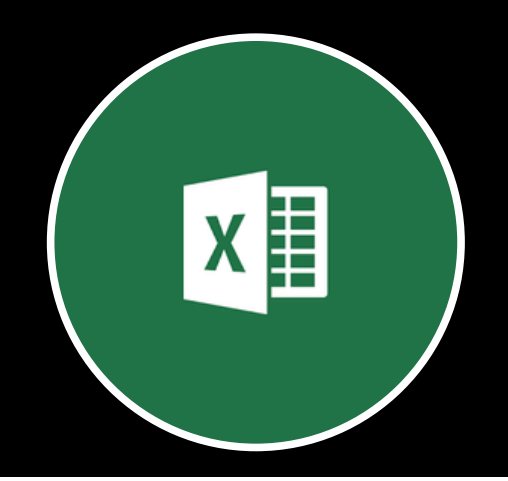

#### OBJETIVO

Aprende a automatizar Excel gracias a las macros y a la programación con VBA. Conoce en este curso, paso a paso y de manera sencilla, cómo estas herramientas pueden aumentar tu productividad y ayudarte a producir un trabajo más preciso automatizando tareas repetitivas.

#### PROGRAMA: **MÓDULO 1**: Conceptos previos, pero imprescindibles, sobre las macros. Qué son las macros y para qué nos sirven. La ficha Programador: Configuraciones para trabajar con seguridad con las macros. Guardar archivos habilitados para macros. Qué tipos de tareas podemos automatizar con las macros. Grabación de macros en Excel. Mi primera macro en el libro de macros PERSONAL. Algo ha ido mal: cómo restablecer una macro fallida. Ejemplos de aplicación con Macros.

**MÓDULO 2**: Macro con múltiples tareas automatizadas. Ejecutar, eliminar y cambiar las opciones de una macro. Formas de ejecutar macros. Cómo y desde dónde eliminar una macro. Cambiar las opciones de una macro. Un nuevo atajo de teclado.

**MÓDULOI 3**: Ejecutar las macros desde botones. Asignación de macros a la barra de inicio rápido de Excel. Asignación de macros a botones fabricados por nosotros. Asignación de macros a botones de formulario. Ya sé grabar macros y ahora quiero algo más: el código VBA. El editor de VBA, una aplicación para ver y escribir macros. Mejoras en las macros modificando el código.

## MACROS EN EXCEL

**M O D A L I D A D O N L I N E**

#### MODALIDAD

**NUUMLIUAU<br>El curso es online, pero con clases en vivo vía streaming. El curso incluye** material de lectura, planillas con explicaciones de los temas abordados en clase y ejercitación para practicar.

#### CRONOGRAMA

Son 3 encuentros de dos horas y media de duración cada uno. Un encuentro por cada modulo. Carga horaria total: 7,5 horas.

### **CAPACITADOR**

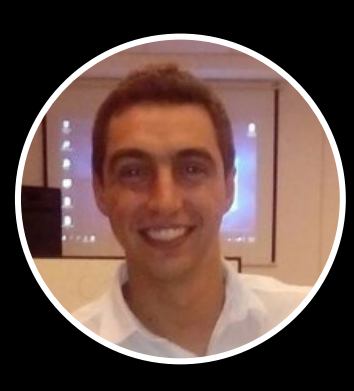

#### LUCAS DALMAU

**Contador Público** - Universidad Nacional de Córdoba **Posgrado en Costos y Gestión** - Universidad Católica de Córdoba. **Diplomado en Inteligencia de Negocios** - Univ. Austral de Rosario. Disertante y capacitador del Consejo Profesional de Ciencias Económicas de Córdoba, Santa Fe, Buenos Aires, Salta, La Rioja, San Juan, Mendoza, San Luis, Corrientes, Entre Ríos, Formosa, Neuquén, Río Negro, Chubut y Tierra del Fuego. Se ha especializado en la Modelización y simulación de situaciones de empresa y negocio usando Microsoft Excel. Cuenta con amplia experiencia en el análisis, planteo y resolución de problemáticas vinculadas al ámbito empresarial y de negocios mediante el uso profesional de planillas de cálculo, de Microsoft Excel.

### CONTACTO

www.lucasdalmau.com Instagram Cr.LucasDalmau Facebook @cr.lucasdalmau dalmau.lucas@gmail.com 03537-15605599 (Lucas Dalmau) Bell Ville - Córdoba